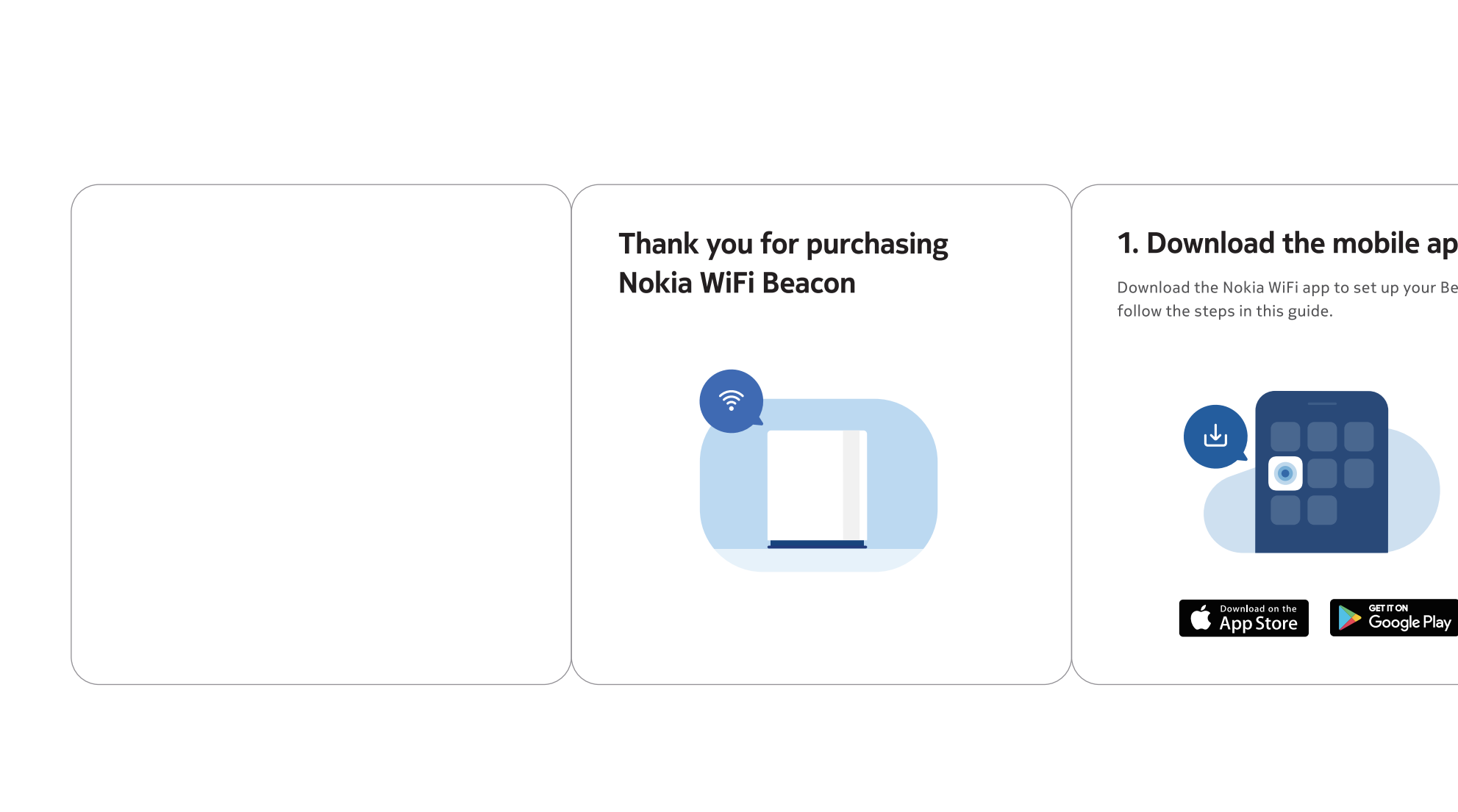

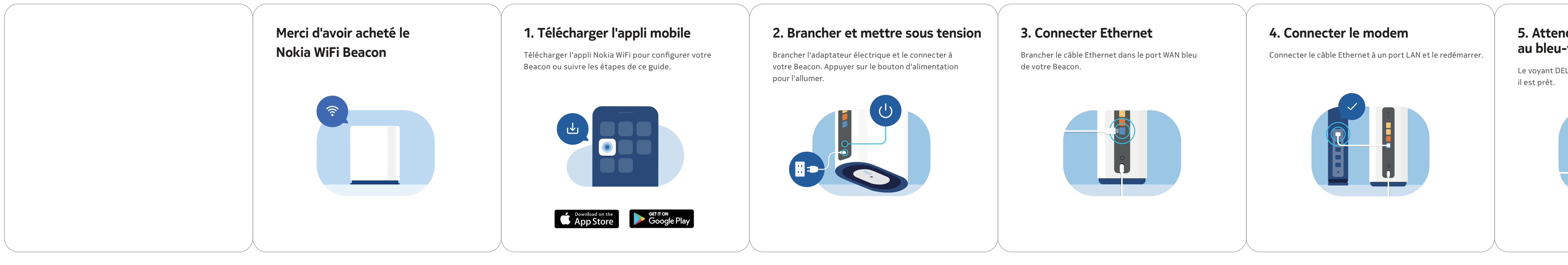

 $\bigcap$ 

## NOTES (技术要求):

A

 $\overline{B}$ 

 $\mathbf C$ 

D

1、折叠后尺寸(Dimension after folding): 90\*90mm, R5; 2、印刷颜色(Printing colour):彩色印刷(Colour printing); 3、材质(Material): 157g哑光铜版纸(157g Matte copperplate paper); 4、表面处理(Coating): 过哑油(Matte varnishing) ——双面过油; 5、装订工艺(Binding process):折页(Paper folding)——风琴折; 6、输出网线(Output lpi):200lpi; 7、公差(Tolerance):长(L)\*宽(W)±1.0mm; 8、原材料及后处理工艺均能满足我司《环保技术标准》要求. (Raw materials and the corresponding post processing should meet requirements defined in the T&W Environmental Protection Technical Standards)

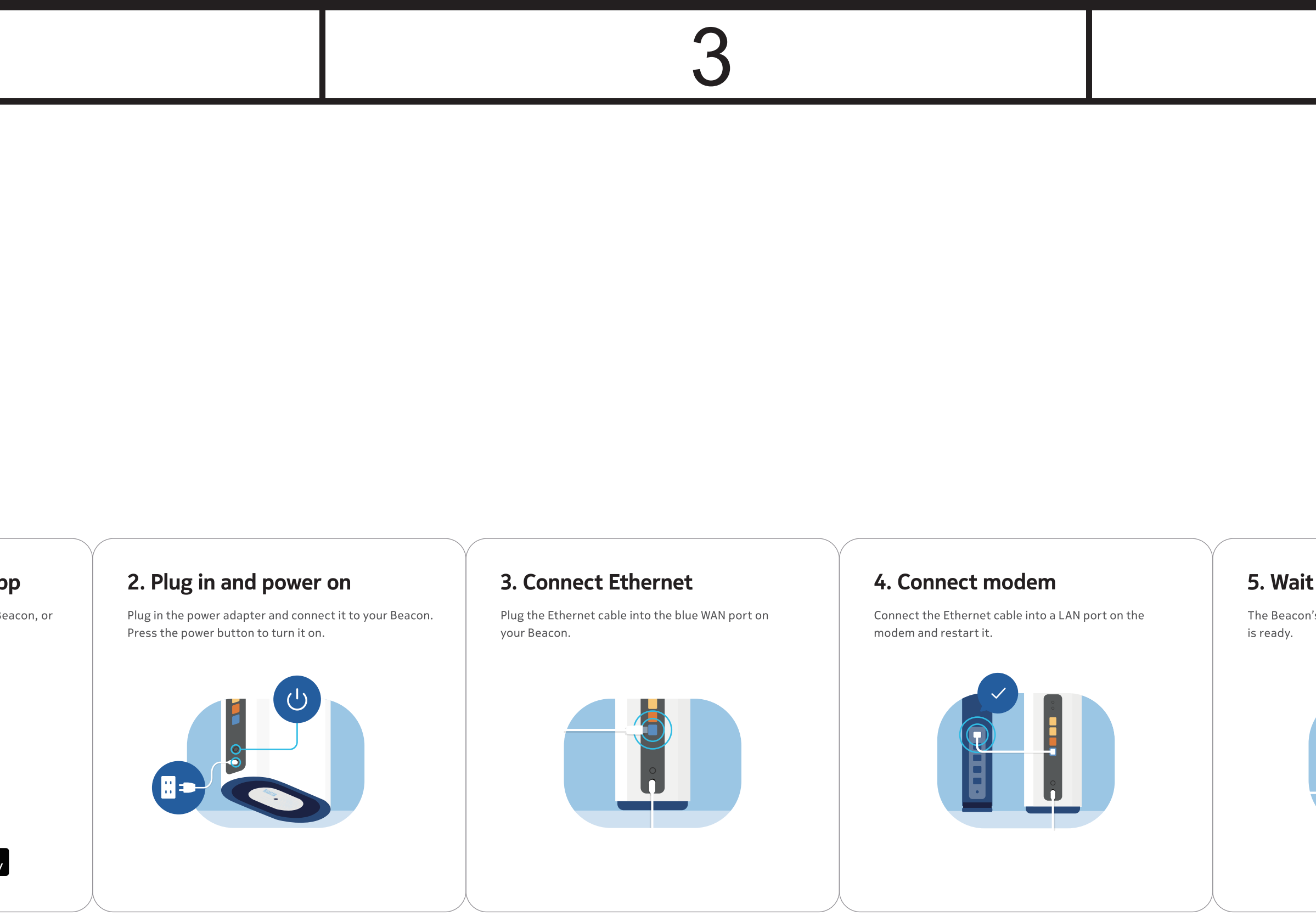

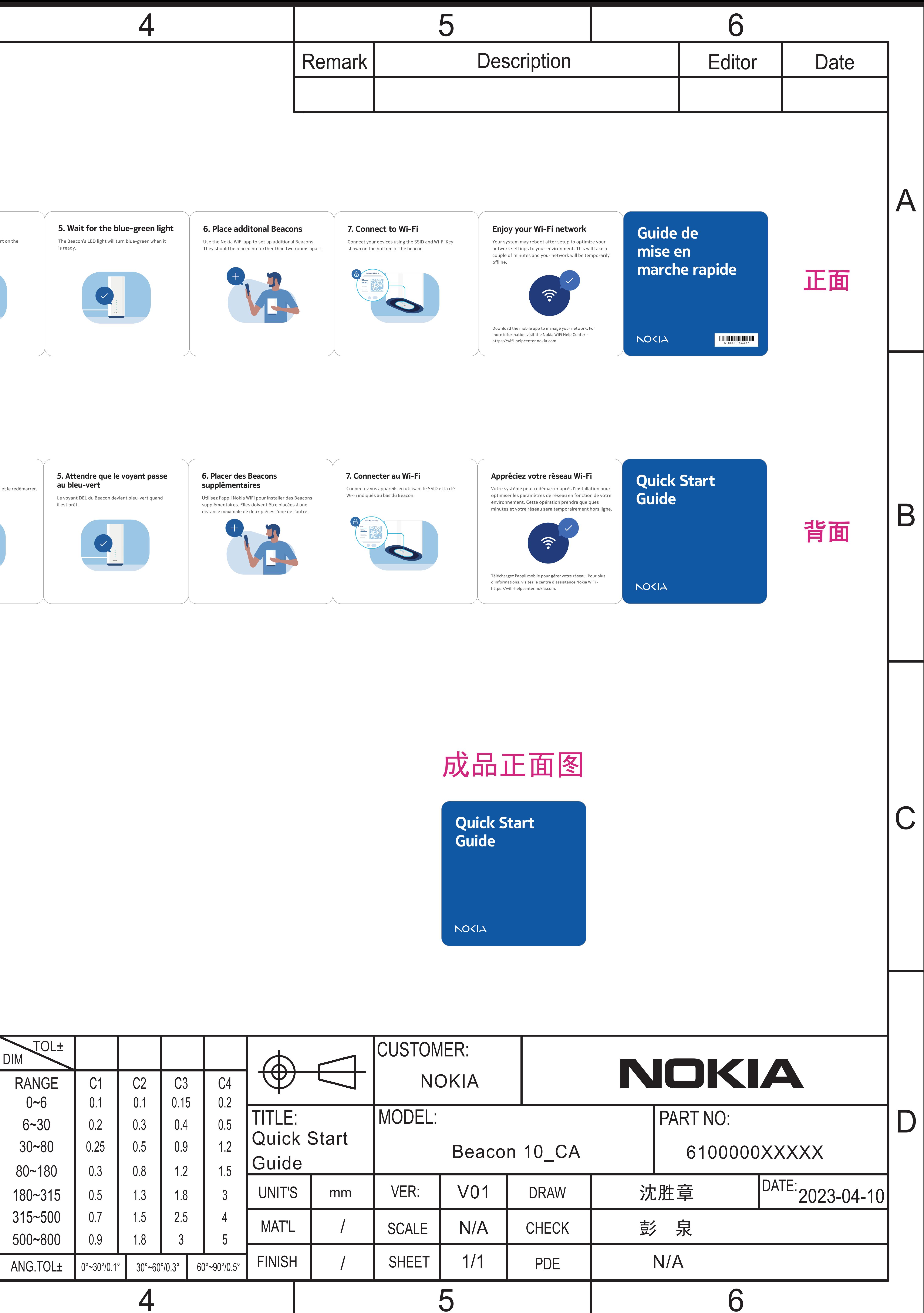

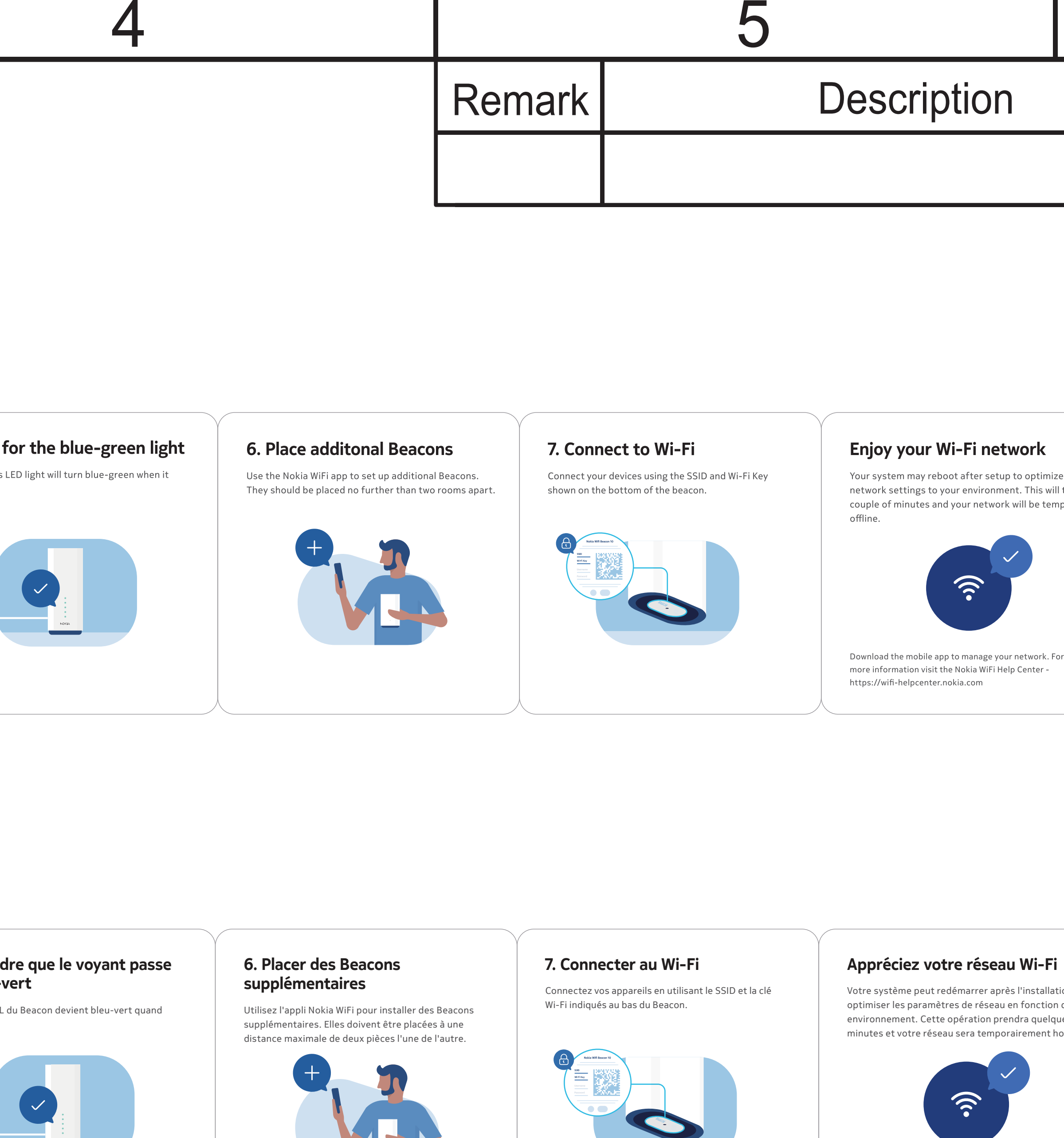

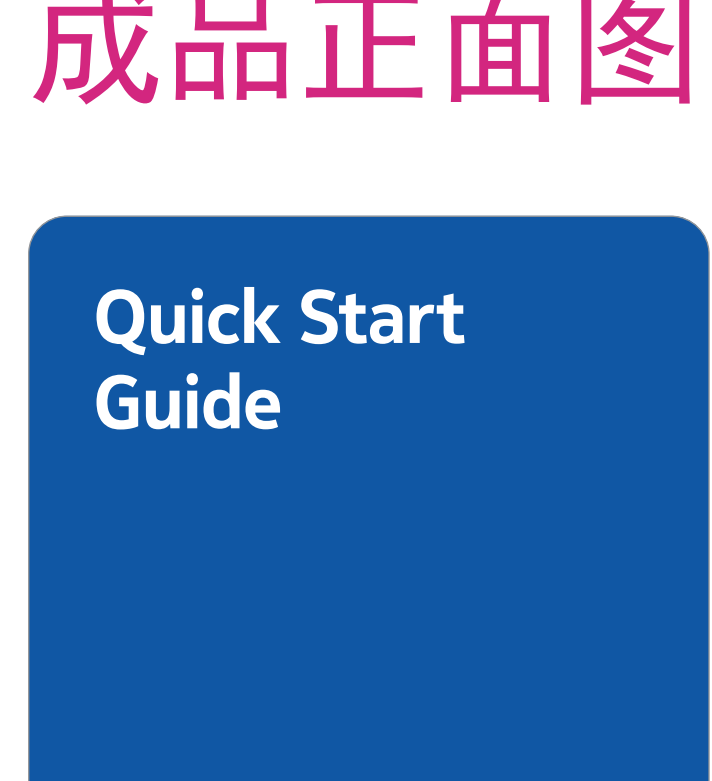